# **Auswertercheckliste – Strecken-Diamant / Diplome**

#### **Zweck dieser Checkliste**

Der Zweck dieser Checkliste ist eine einheitliche, korrekte Auswertung eines Antrags auf den Strecken-Diamanten / Diplome im Sinne des IGC-Sporting Code. Verweise werden auf den gültigen Sporting Code Section 3 Gliding (Ausgabe 2023) gemacht. Da Flüge gemäß der **zur Zeit des Fluges** gültigen Version des Sporting Code ausgewertet werden, wird an einigen Stellen auf ältere Regeln verwiesen.

Die ausgefüllte Checkliste (ohne diese 1. Seite) wird mit der übrigen Dokumentation an das Büro der Bundeskommission Segelflug in Braunschweig weitergeleitet.

#### **Bedingung für den Strecken-Diamanten bzw. Diplome**

SC3 §2.2.3b: DIAMANT-DISTANZ: *Ein Distanzflug von mindestens 500 km gemäß SC3 §1.4.2d bis §1.4.2h*.

SC3 §2.2.4: FAI Diplome: *Ein Streckenflug von 750 km oder mehr in Stufen von 250 km (750 km, 1.000 km, 1.250 km, usw.) gemäß SC3 §1.4.2d bis §1.4.2h:*

*Nur ein Diplom-Abzeichen wird pro Flug verliehen, und zwar für die Stufe, die als nächste unter der geflogenen Strecke liegt.*

Der Flug muss als Alleinflug durchgeführt worden sein und mit einem IGC-zugelassenen Flugrekorder (FR) dokumentiert worden sein. Die Deklaration muss im FR sein – falls mehrere FRs benutzt wurden, muss die Deklaration in jedem benutzten FR identisch sein (SC3 §2.3c).

### **Unterstützung bei der Auswertung: Claim Check**

**Claim Check** ist eine Excel-Anwendung, die von Judy Ruprecht (Mitglied des IGC Sporting Code Committee, (US)) zur Verfügung gestellt wird. **Claim Check** ist als Download auf der Webseite www.badgeflight.com zu finden. Benutze die Version 4.6 von **Claim Check**.

Die Dokumentation ist nur in Englisch<sup>1</sup>, aber es ist nicht so schwierig, sich zurecht zu finden. Die Webseite enthält eine "Tour", die die notwendigen Schritte während der Auswertung zeigt. **Claim Check** liest die IGC-Datei ein und erzeugt einen Bericht *Claim Check Evaluation Notes* – an dessen Ende erscheint eine Liste der Bedingungen, die der Flug erfüllt – suche hier nach **Diamond Distance**, **1 K Diplom** usw..

**Claim Check** verwendet die Regeln des Sporting Code, die zur Zeit des Fluges gültig waren. In dieser Checkliste wird davon ausgegangen, dass der Flug nach dem 1.10.2023 stattfand.

### **IGC-Datei Validierung**

Das IGC stellt ein Tool für MS-Windows für die Validierung von IGC-Dateien unter http://www.fai.org/igc-documents / *Flight Recorders* / *FR Manufacturer DLL files for use with IGC Shell program for Validation of IGC files & downloading from FRs* zur Verfügung.

<span id="page-0-0"></span><sup>1</sup> Der *Quick Start Guide* ist auch in deutscher Sprache verfügbar.

# **Checkliste: Strecken-Diamant / Diplome**

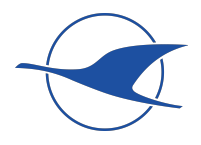

In folgender Checkliste müssen alle Fragen mit **JA** beantwortet werden, um die Auswertung zu bestehen. Gibt es Zweifel an der Korrektheit der Angaben des Antragstellers, ist Kontakt mit dem/den Sportzeuge(n) herzustellen.

Einige Zellen in der "Check" Spalte sind mit **CC** versehen – dies bedeutet, dass **Claim Check** diese Bedingung prüft.

Wie man diese Checkliste direkt am PC ausfüllt ist beim Klicken hier beschrieben.

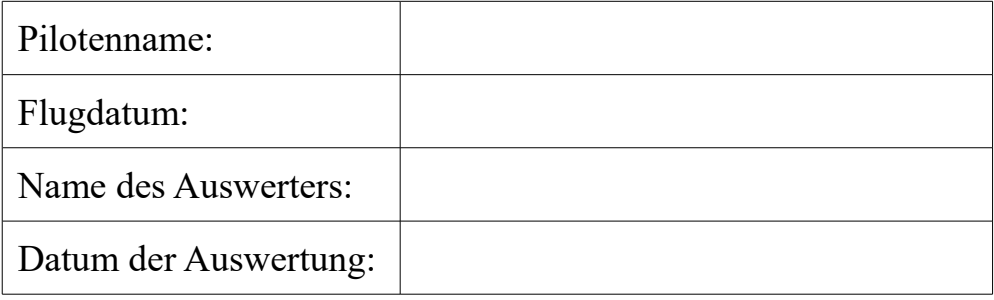

Die **Basis-Checks** sind ohne Benutzung eines PCs zu bewältigen und prüfen viele Anforderungen, die aus Erfahrung Probleme mit sich bringen. Für die **Detaillierten Checks** sind PC und ggf. Internetzugang notwendig.

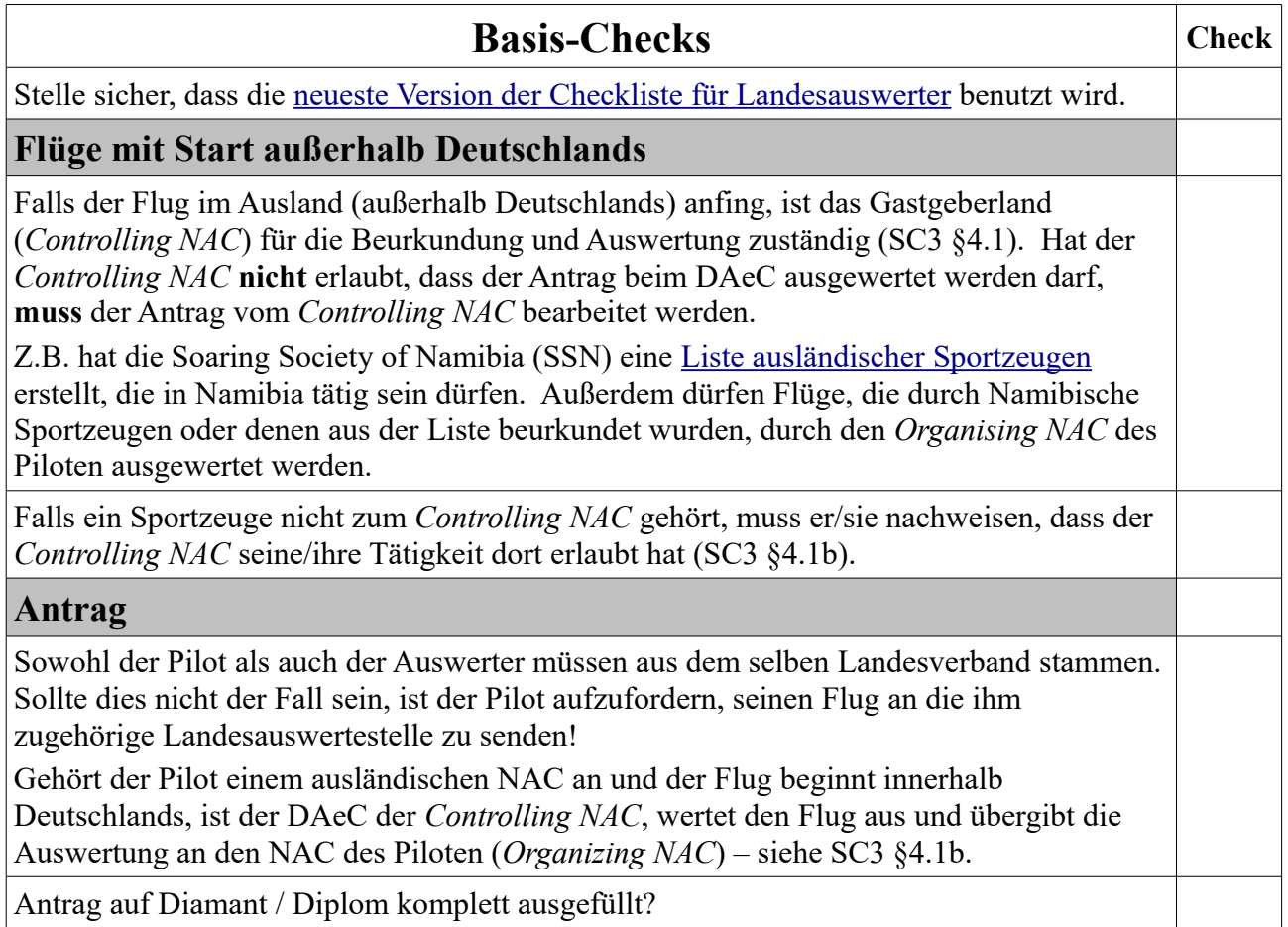

Antrag auf Diamant / Diplom komplett ausgefüllt?

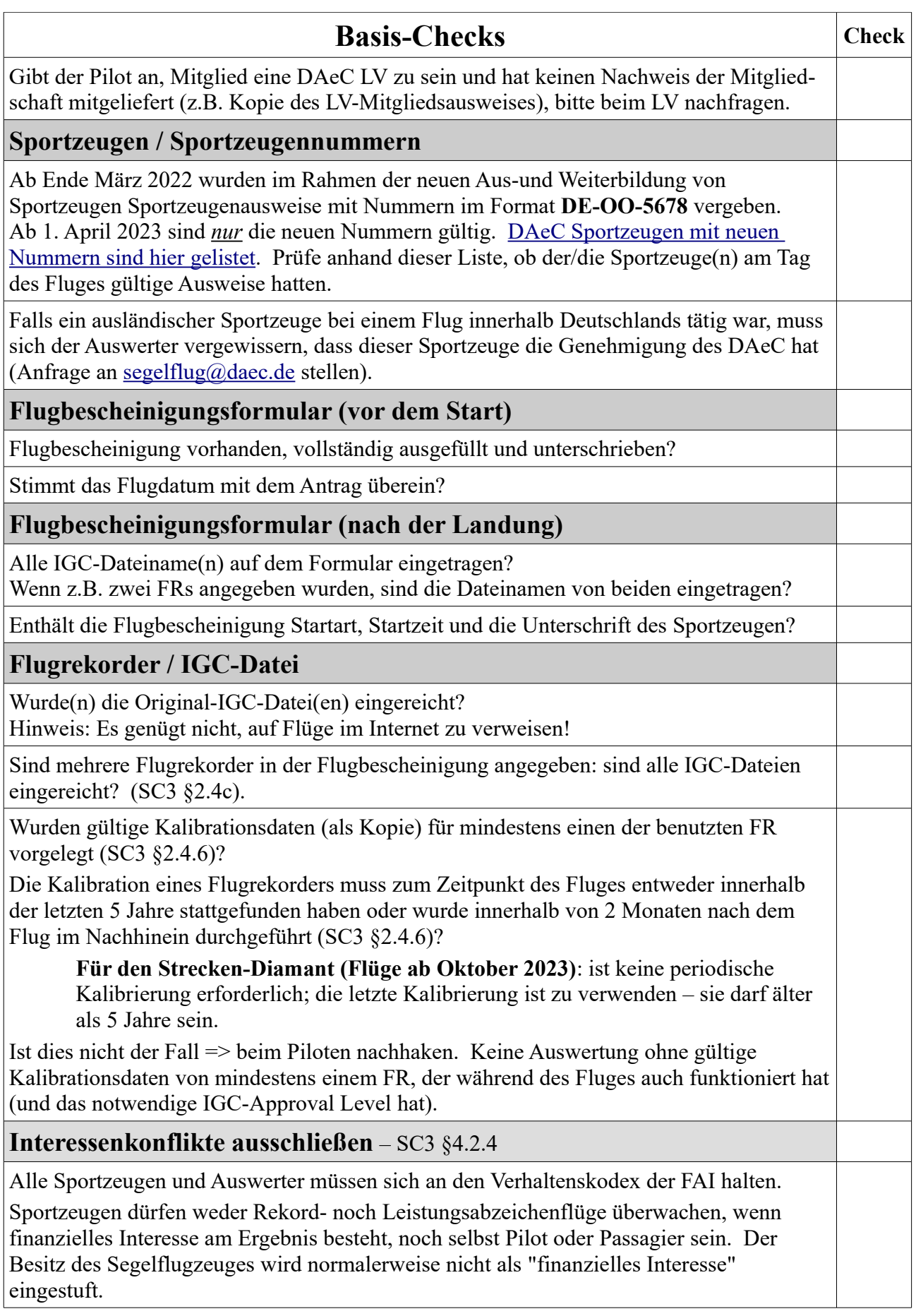

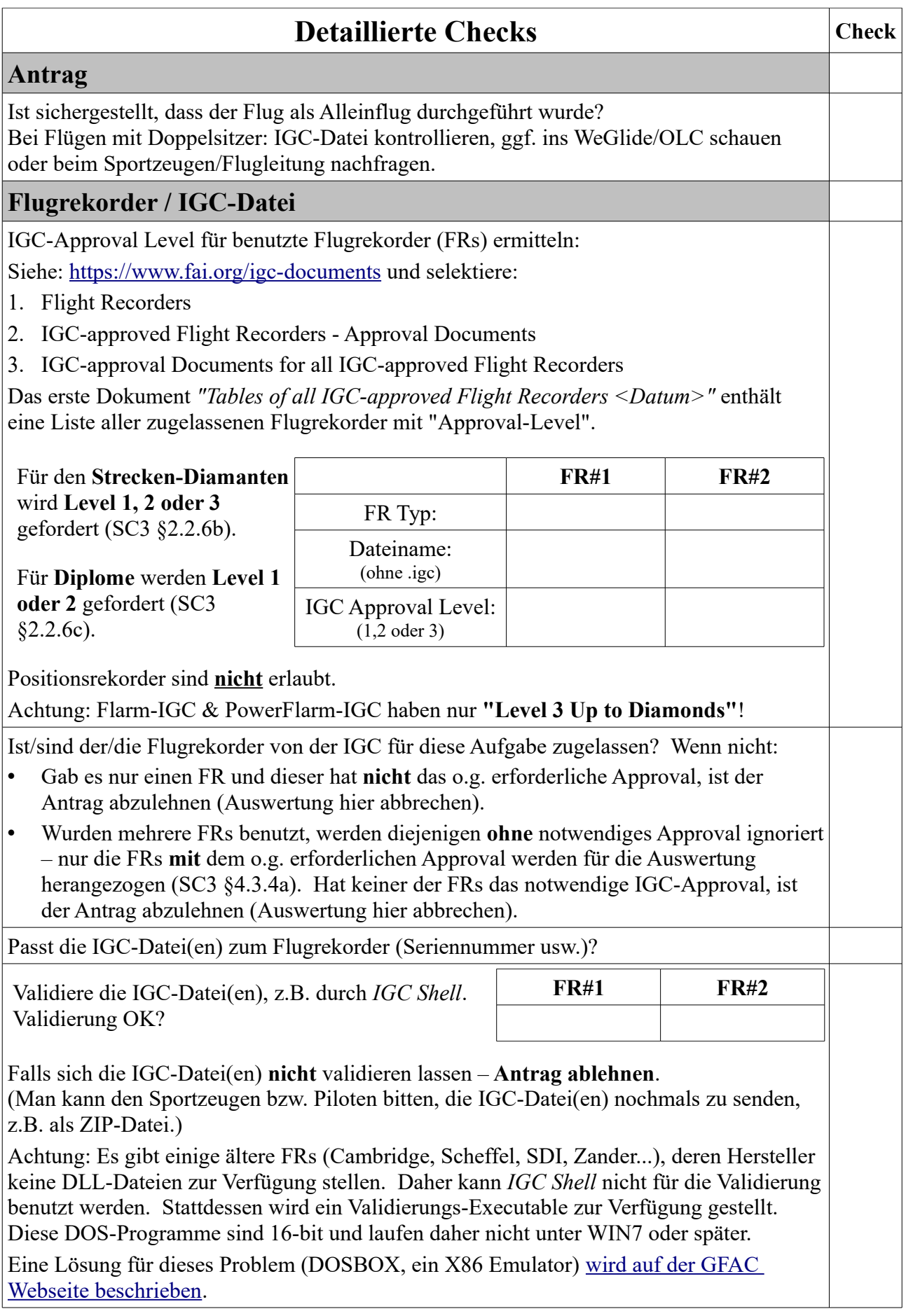

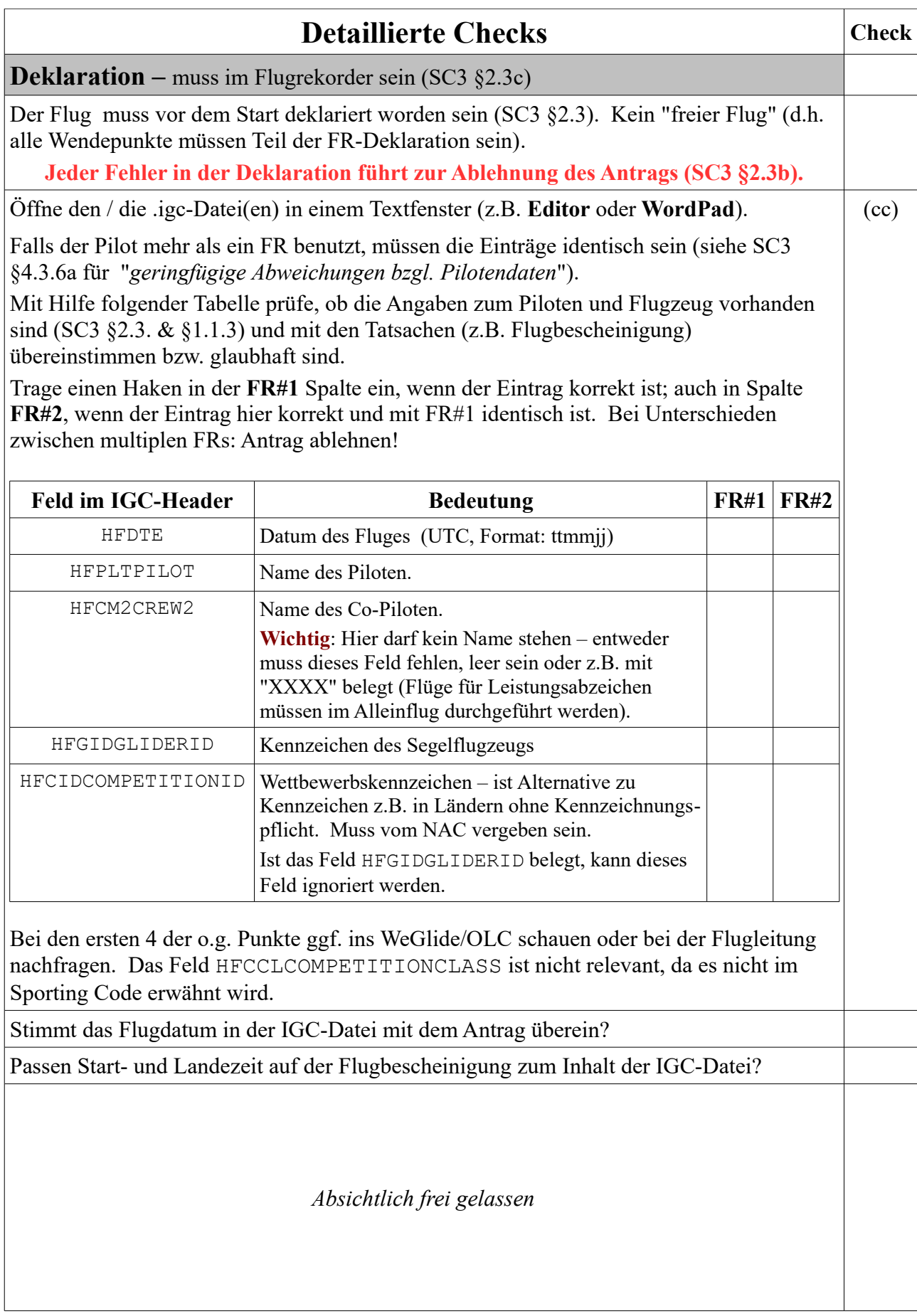

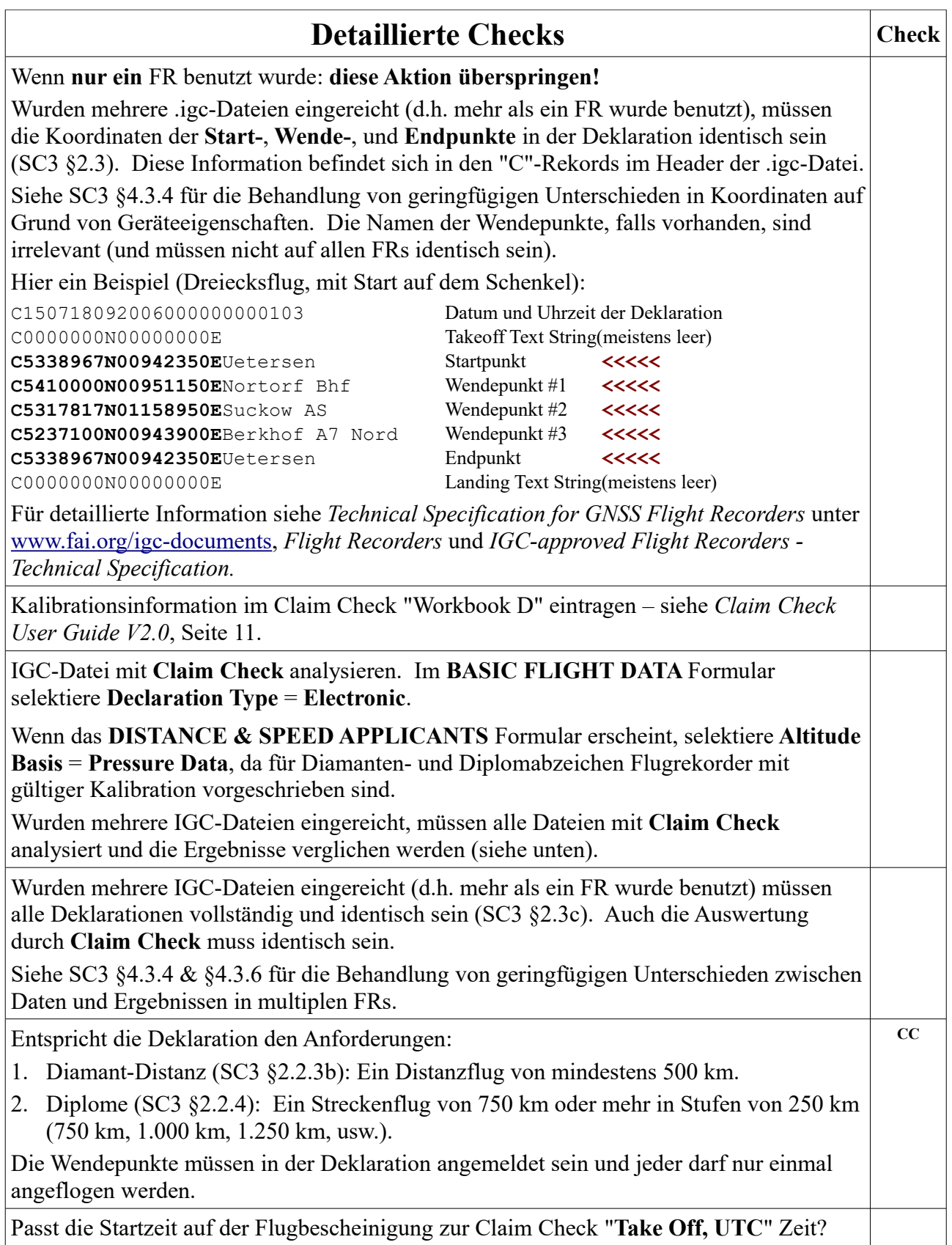

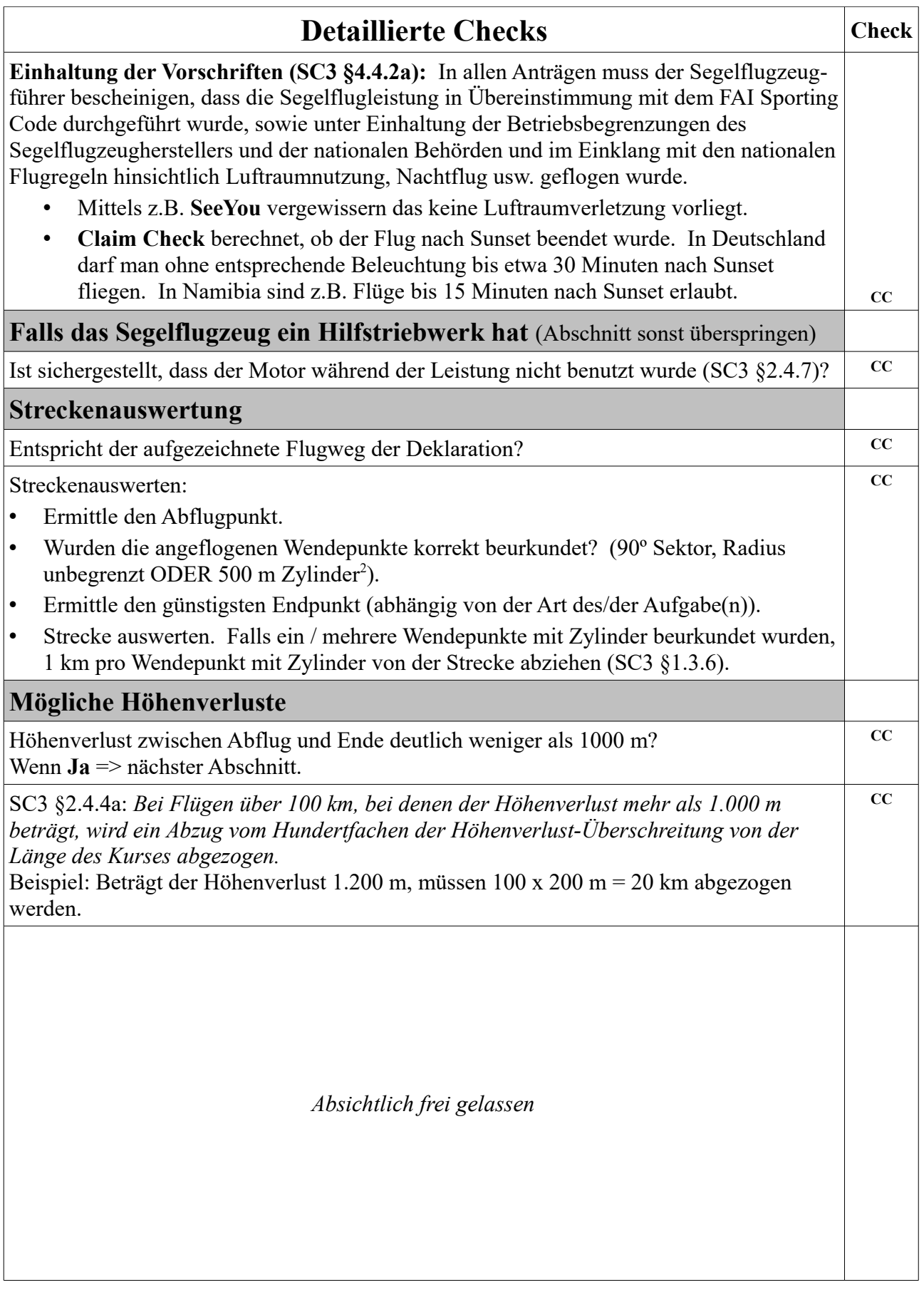

Bundeskommission Segelflug 7 von 8 DAeC/HEM: 07.12.2023

<span id="page-6-0"></span><sup>2</sup> SC3 §1.2.6

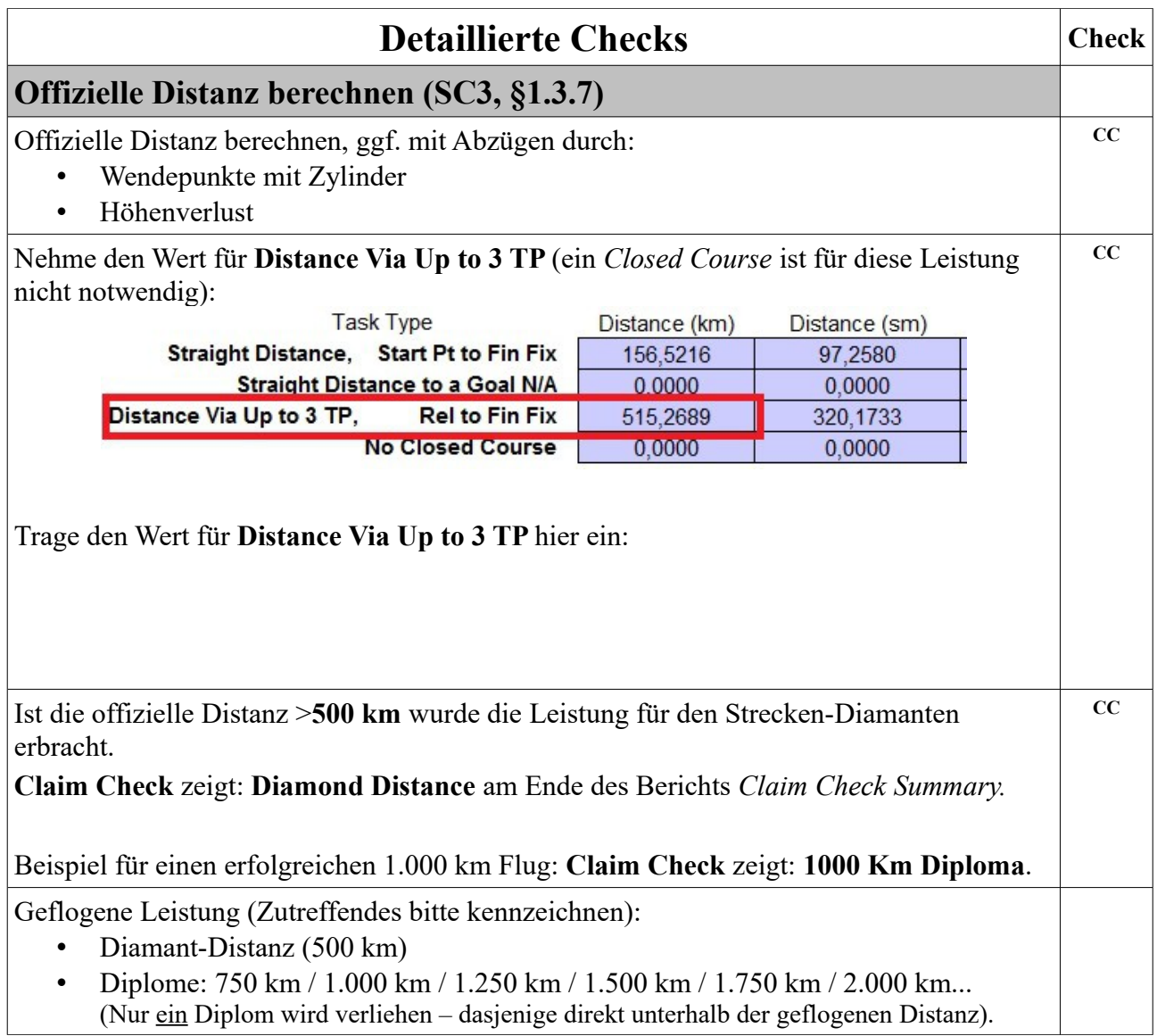

## **Abschließend**

Diese Auswertung (mit Antrag, Flugformular und Ausdruck von **Claim Check**) bitte an das Büro der Bundeskommission Segelflug in Braunschweig senden.

Rückmeldungen zum Inhalt der Checkliste bitte über das Büro der Bundeskommission Segelflug, Braunschweig.